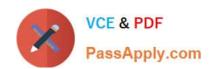

# C\_S4HDEV1909<sup>Q&As</sup>

SAP Certified Development Associate - Programming in SAP S/4HANA for SAP NetWeaver ABAP Programmer

# Pass SAP C\_S4HDEV1909 Exam with 100% Guarantee

Free Download Real Questions & Answers **PDF** and **VCE** file from:

https://www.passapply.com/c\_s4hdev1909.html

100% Passing Guarantee 100% Money Back Assurance

Following Questions and Answers are all new published by SAP Official Exam Center

- Instant Download After Purchase
- 100% Money Back Guarantee
- 365 Days Free Update
- 800,000+ Satisfied Customers

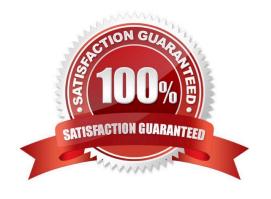

## https://www.passapply.com/c\_s4hdev1909.html 2024 Latest passapply C\_S4HDEV1909 PDF and VCE dumps Download

#### **QUESTION 1**

You want to write a SELECT statement using the Open SQL syntax of release 7.50. Which of the following sequences of clauses are valid?

There are 2 correct answers to this question.

- A. FROM clause can precede the column list
- B. WHERE clause can precede the INTOclause
- C. UP TO ... ROWS can precede the INTO clause
- D. INTO can precede the UNION clause

Correct Answer: AB

#### **QUESTION 2**

Which of the following features are available in Open SQL release 7.50? There are 3 correct answers to this question.

- A. BETWEEN in ON conditions
- B. Up to 50 tables in JOINs
- C. FULL OUTER JOIN
- D. ASSOCIATION
- E. RIGHT OUTER JOIN

Correct Answer: ABE

#### **QUESTION 3**

Which building blocks of the ABAP RESTful Programming Model(RAP) are part of the Core Data Services (CDS)?

There are 2 correct answers to this question.

- A. Behavior Implementation
- B. Projection View
- C. Behavior Definition
- D. Service Definition

Correct Answer: CD

## https://www.passapply.com/c\_s4hdev1909.html 2024 Latest passapply C\_S4HDEV1909 PDF and VCE dumps Download

#### **QUESTION 4**

Which of the following Open SQL statements are syntactically correct in release 7.50? There are 3 correct answers to this question.

- A. SELECT FROM sbook . FIELDS carrid, connid, loccuram, loccurkey . INTO TABLE @lt\_booking. WHERE customid = @lv\_customer.
- B. SELECT carrid, connid, loccuram, loccurkey . FROM sbook .INTO TABLE @lt\_booking. WHERE customid = @lv customer.
- C. SELECT carrid connid loccuram loccurkey. FROM sbook. INTOTABLE It\_booking. WHERE customid = Iv\_customer.
- D. SELECT carrid connid loccuram loccurkey . FROM sbook . WHERE customid = lv\_customer. INTOTABLE lt booking.
- E. SELECT FROM sbook. FIELDS carrid, connid, loccuram, loccurkey . WHERE customid =@Iv\_customer. INTOTABLE @It\_booking.

Correct Answer: BCE

#### **QUESTION 5**

You are writing an ABAP Managed Database Procedure that contains a SELECT statement. How does client handling work?

Please choose the correct answer.

- A. Use sy-mandt
- B. Use session\_context( ICLIENTI )
- C. Use \$session.client
- D. Client handling is automatic

Correct Answer: B

<u>Latest C S4HDEV1909</u> <u>Dumps</u> C S4HDEV1909 PDF <u>Dumps</u> C S4HDEV1909 Braindumps